### One Watch UPSTREAM

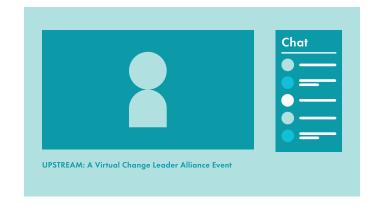

## Ways to watch:

#### Smart TV/Mobile/Tablet

On YouTube App, search for Think Tank, Inc.

#### Desktop

watch.upstreamevent.org

# Two Join the After-Party!

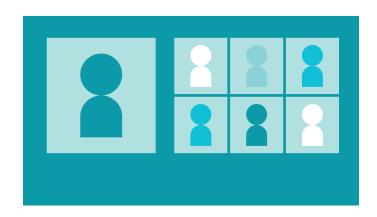

If you were invited by a Host, you will redirected to your Breakout Room.

#### Don't have Zoom? Click here!